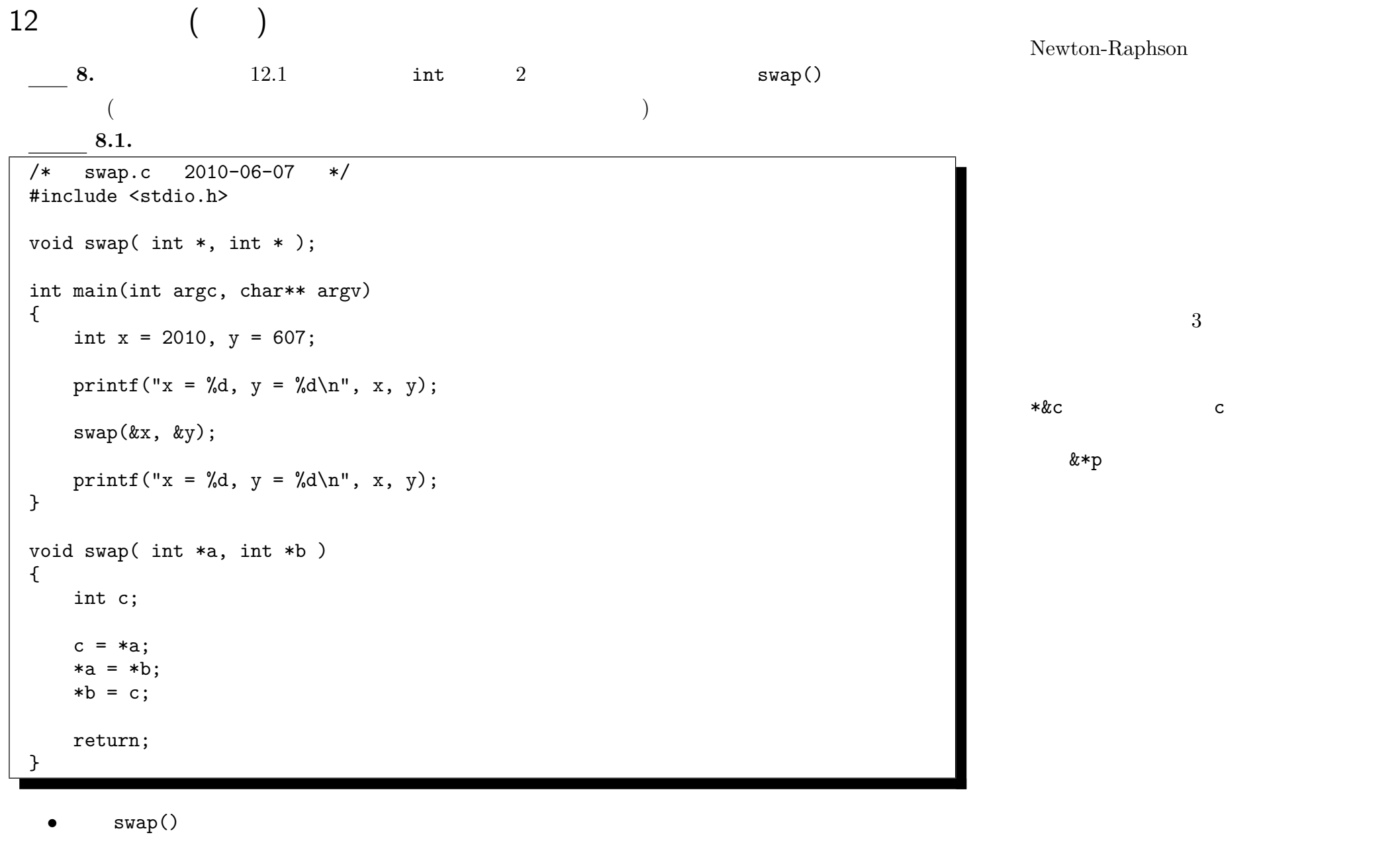

- swap()
- **x**, y

—2010 年度春期 情報処理 III (担当: 角皆) 48—

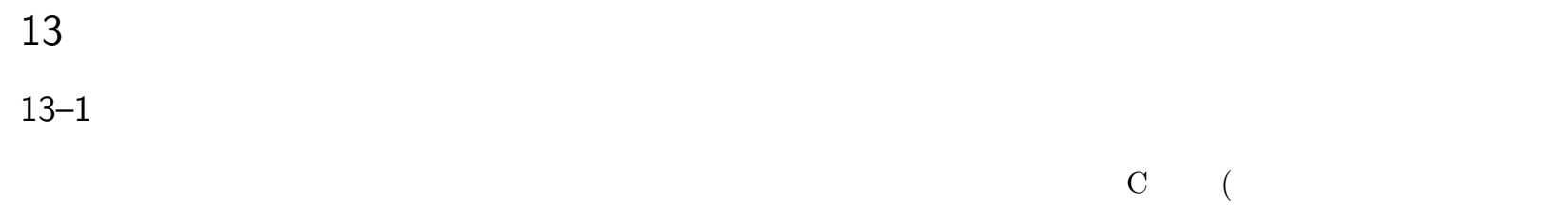

 $)$  (expanding  $($ ) extended to  $2\pi$  array  $\pm$  array  $($ 

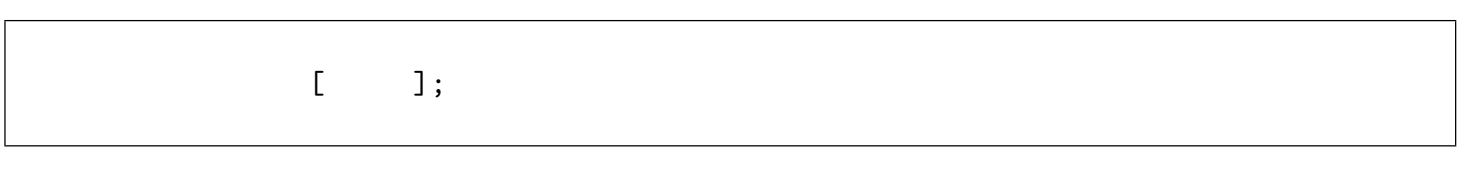

- (  $\qquad \qquad$  )
- **•** 0 0 ( −1)
	- **.** 次の宣言  $\mathcal{L}$
	- int a[10];
		- int  $10 \quad a[0], a[1], ..., a[9]$   $a[10]$ 
			-

*•* プログラム内でもし、宣言して確保した要素の上限を超えた要素を参照したとしても、コンパイラは るかどうか、コンパイラには判らない。

 $-2010$  III ( : )  $49-$ 

a[i]  $a$ 

```
/* array.c 2010-06-14 */
#include <stdio.h>
#define VALUES 20
int main(int argc, char** argv)
{
    int a[VALUES], i, sum=0;
    for( i=0; i<VALUES; i++ )
    {
        a[i] = i * i;}
    for( i=0; i<VALUES; i++ )
    {
        printf("%3d: %5d\n",i,a[i]);
        sum += a[i];
    }
    print(f('sum = %d\nu', sum);}
```
13.1.1. a[] **13.1.2.** 20 int  $a[0], a[1], ..., a[19]$ 

13.1.3. #define

 $($   $)$  $($  IV  $\overline{\phantom{a}}$ 

 $\mathcal{N}(\mathcal{N})$  , we are also defined by

 $\frac{13.2.10}{\text{a}}$  ( )  $\frac{13.2.10}{\text{b}}$ 

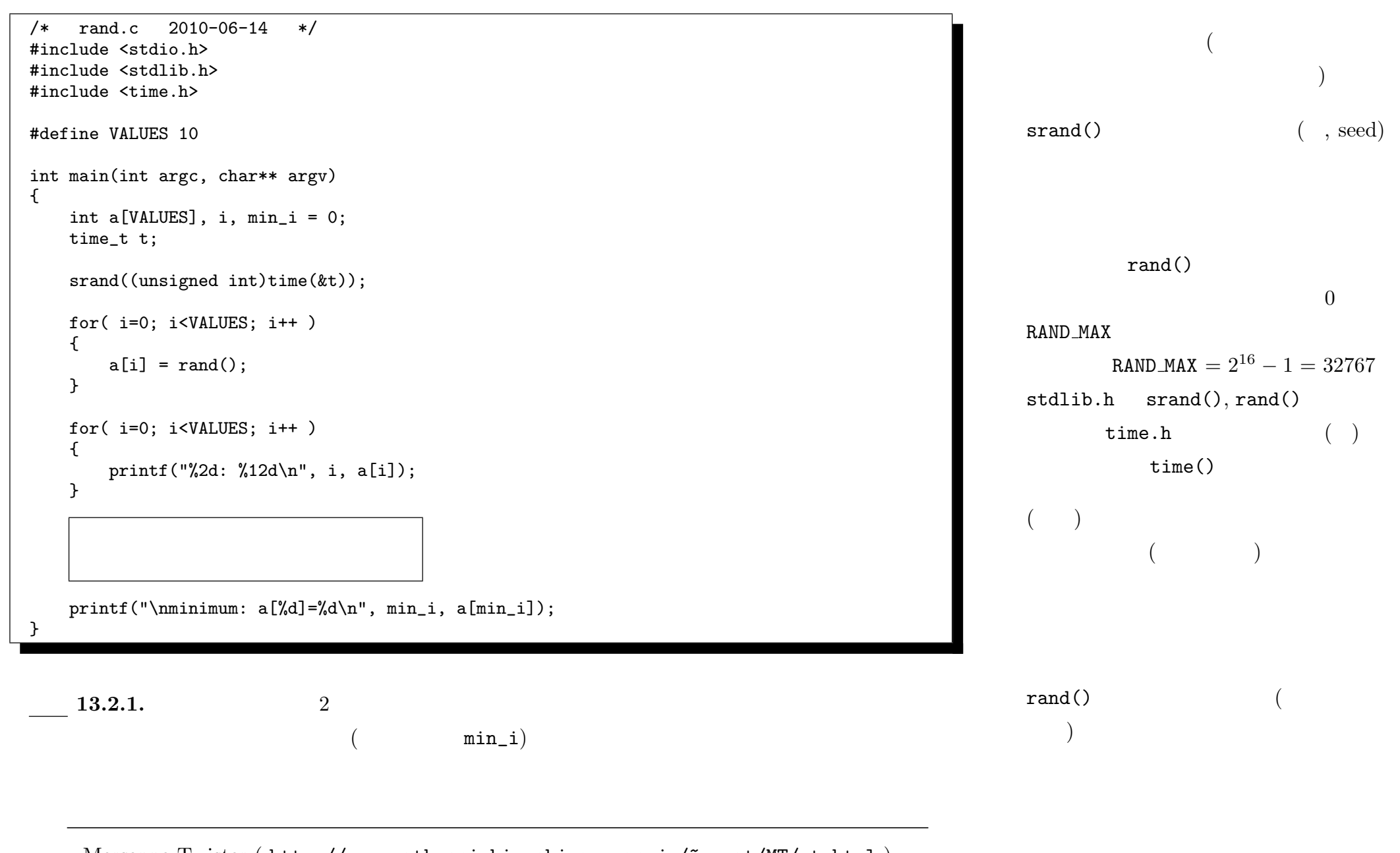

 $($ 

: Mersenne Twister ( http://www.math.sci.hiroshima-u.ac.jp/~m-mat/MT/mt.html)  $-2010$  III ( : )  $51-$ 

Mersenne Twister

← *수: 독 국 국 국 국 국 국 국 국 국 국 국 국 국 국* 

 $13-2$ 

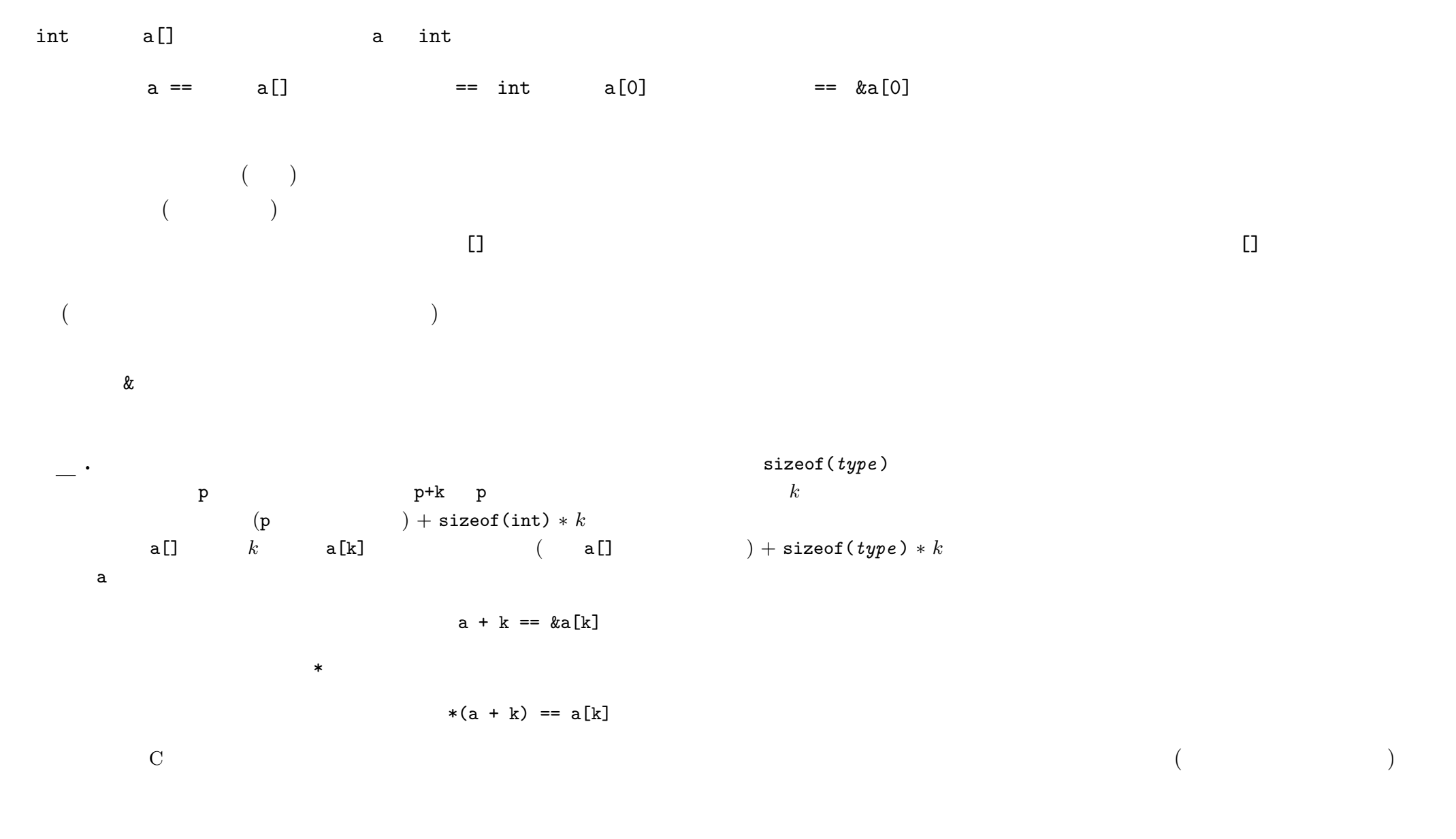

 $-2010$  III ( : ) 52—

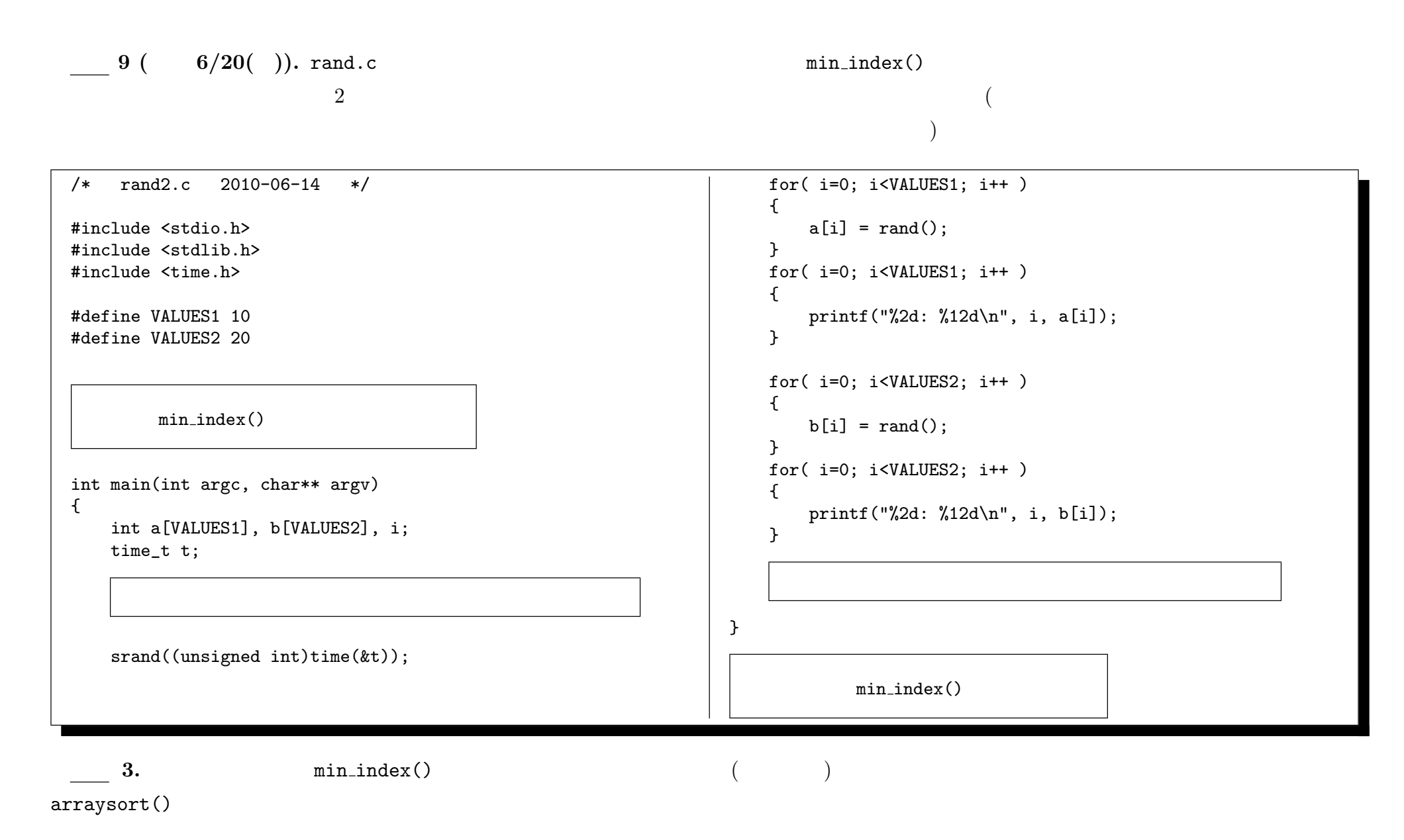

 $-2010$  III ( : ) 53—